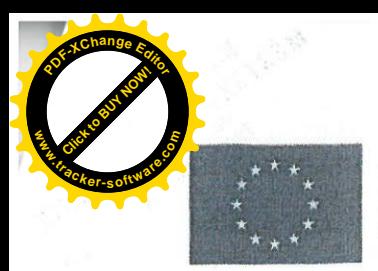

**EVROPSKÁ UNIE** Evropský fond pro regionální rozvoj Integrovaný regionální operační program

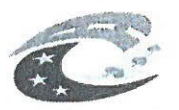

**MINISTERSTVO** PRO MÍSTNÍ ROZVOJ ČR

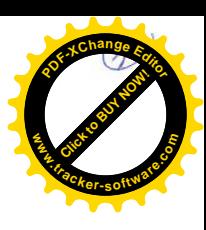

Příloha č. 1

## **KRYCÍ LIST NABÍDKY**

k veřejné zakázce malého rozsahu dle § 27 zákona č. 134/2016 Sb. o zadávání veřejných zakázek, v platném znění (dále jen "zákona"), která není zadávána postupy podle zákona, ale postupy dle Metodického pokynu pro oblast zadávání zakázek pro programové období 2014-2020, ve smyslu § 31 zákona za dodržení zásad uvedených v § 6 zákona:

## "Výkon činnosti koordinátora BOZP (dále jen "koordinátor BOZP") při realizaci stavby: "Chodník - ul. Lipovská, Jeseník"

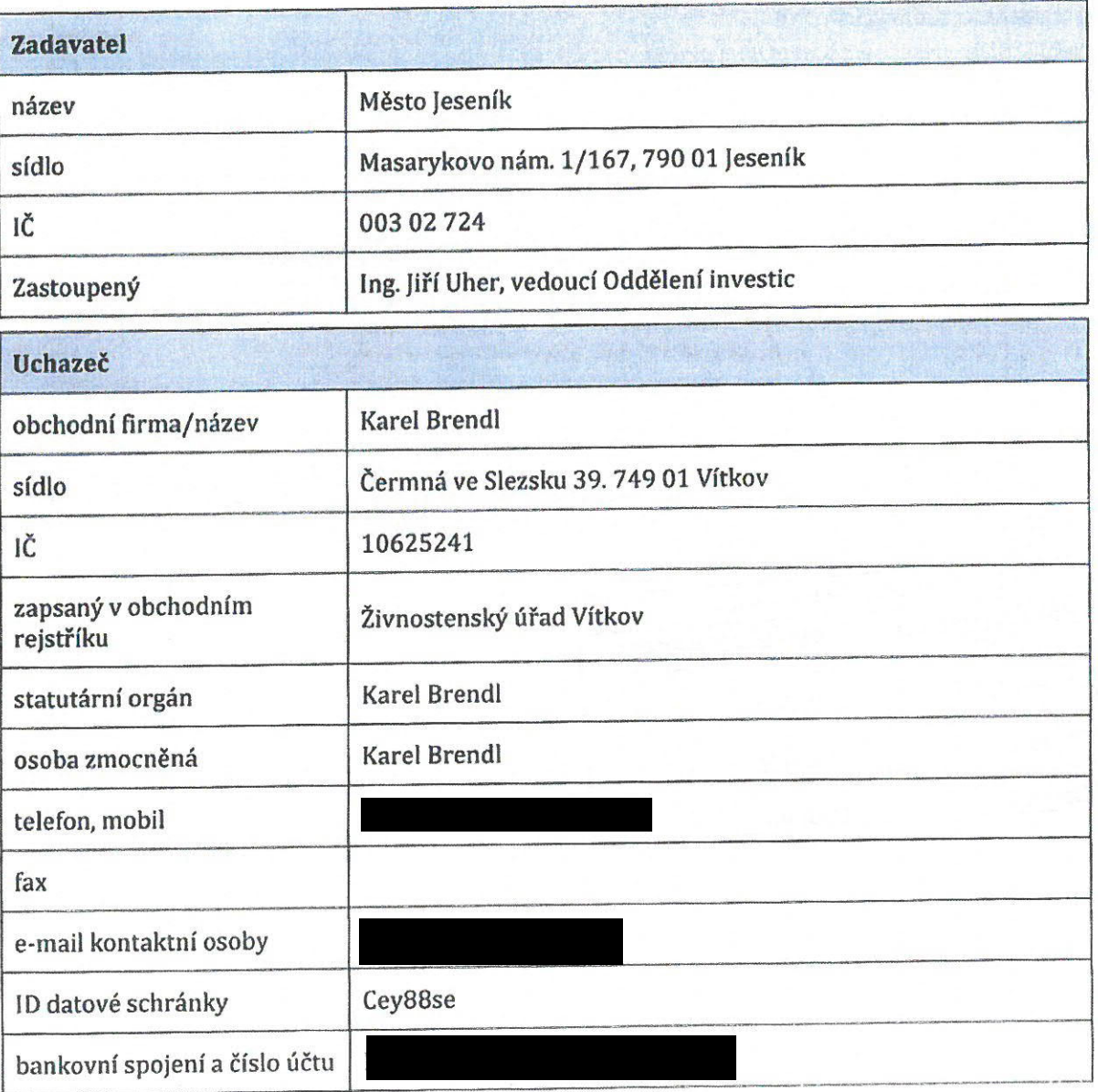

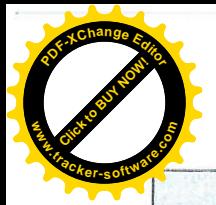

## CELKOVÁ NABÍDKOVÁ CENA

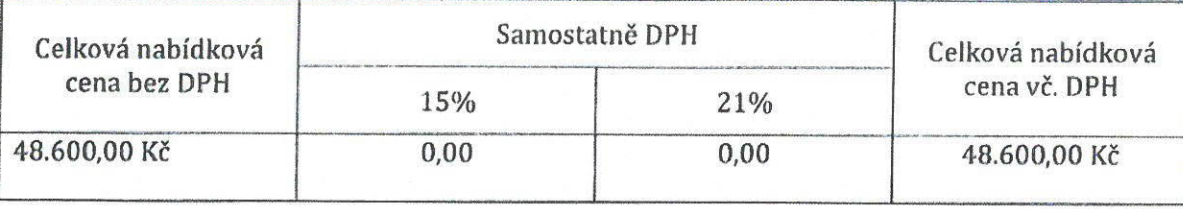

Níže uvedeným podpisem stvrzuji, že podávám tuto nabídku v souladu se zadávacími podmínkami.

Prohlašují místopřísežně, že:

- a) veškeré údaje a informace, které jsem ve své nabídce uvedl jako účastník výběrového řízení o předmětnou veřejnou zakázku, jsou pravdivé a odpovídají skutečnosti;
- b) akceptují zadávací lhůtu, stanovenou zadavatelem uvedenou v Uzavřené výzvě k podání nabídky v rozsahu zadávacích podmínek.

Dále prohlašují místopřísežně, že jsem se v plném rozsahu seznámil se zadávacími podmínkami, že jsem si před podáním nabídky vyjasnil veškerá sporná ustanovení, nebo technické nejasnosti a že se zadávacími podmínkami stanoveními v Uzavřené výzvě k podání nabídky souhlasím a respektuji je.

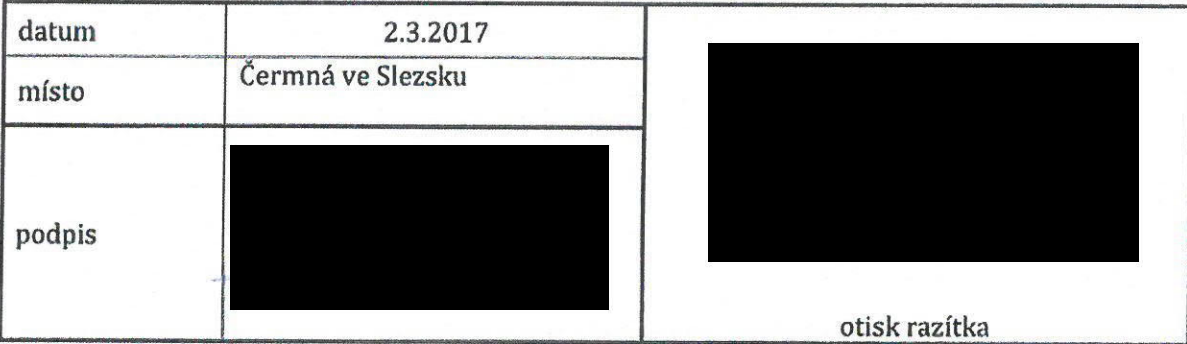

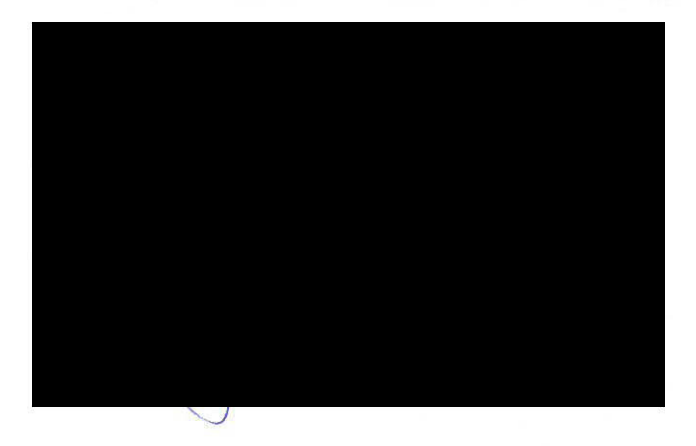